Документ подписан простой электронной подписью Информация о владельце: ФИО: Пономарева Светлана Викторовна Должность: Проректор по УР и НО Дата подписания: 22.09.2023 22:00:22 Уникальный программный ключ: bb52f959411e64617366ef2977b97e87139b1a2d

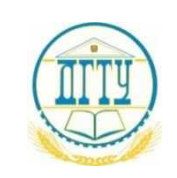

# МИНИСТЕРСТВО НАУКИ И ВЫСШЕГО ОБРАЗОВАНИЯ РОССИЙСКОЙ ФЕДЕРАЦИИ **ФЕДЕРАЛЬНОЕ ГОСУДАРСТВЕННОЕ БЮДЖЕТНОЕ ОБРАЗОВАТЕЛЬНОЕ УЧРЕЖДЕНИЕ ВЫСШЕГО ОБРАЗОВАНИЯ «ДОНСКОЙ ГОСУДАРСТВЕННЫЙ ТЕХНИЧЕСКИЙ УНИВЕРСИТЕТ»**

**(ДГТУ)** АВИАЦИОННЫЙ КОЛЛЕДЖ

# **Методические указания**

# **для выполнения домашней контрольной работы по дисциплине**

# **ОП.08 Технология машиностроения**

в рамках программы подготовки специалистов среднего звена (ППССЗ)

по специальности СПО 15.02.08 Технология машиностроения

(для студентов заочной формы обучения)

Ростов-на-Дону 2020 г.

**Разработчик:**

Преподаватель Авиационного колледжа ДГТУ \_\_\_\_\_\_\_ \_Соколов В.Д.\_\_\_ Ф.И.О. « $\longrightarrow$  20  $\Gamma$ .

Методические указания рассмотрены и одобрены на заседании цикловой комиссии специальности Технология машиностроения

Протокол №  $\qquad \qquad$  от « $\qquad \qquad$ »  $\qquad \qquad$  20 г

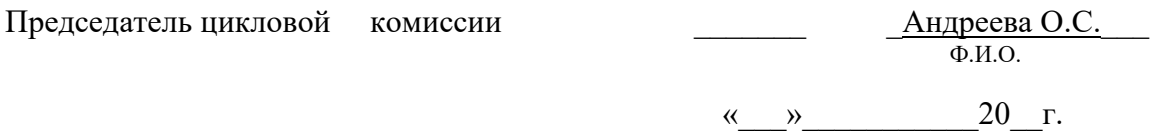

Методические указания предназначены для студентов заочной формы обучения специальности 15.02.08 Технология машиностроения

# СОДЕРЖАНИЕ

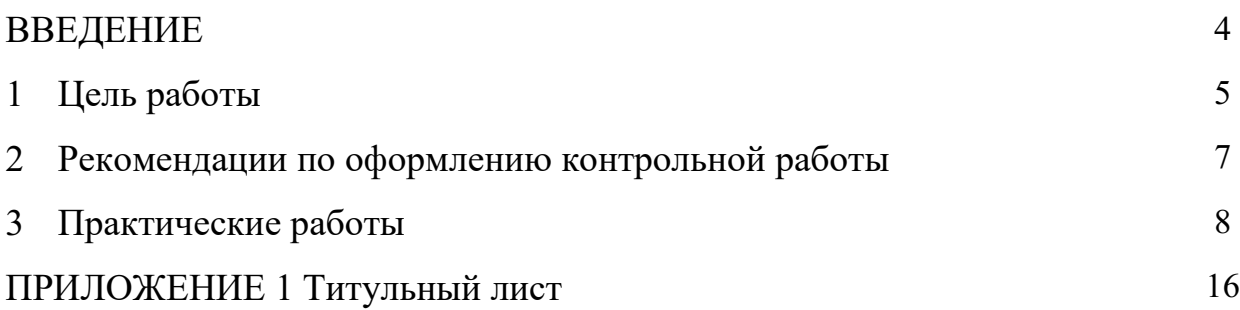

#### ВВЕДЕНИЕ

Задания для выполнения контрольной работы составлены в соответствии с содержанием рабочей программы ОП.02 Технология машиностроения для специальности 15.02.08 Технология машиностроения (заочной формы обучения).

Методические указания призваны помочь студентам правильно организовать самостоятельное выполнение контрольных заданий, имеющих целью закрепить теоретические знания и умения.

#### 1 Цель работы

Целью выполнения практических работ по курсу "Технология машиностроения" является закрепление теоретических знаний курса и приобретение практических навыков анализа, расчета и проектирования технологических процессов изготовления деталей; практическое освоение технологических методов сборки и механической обработки деталей машин; приобретение навыков экспериментальной работы; овладение методикой обработки экспериментальных данных.

Учебная дисциплина является вариативной и входит в профессиональный цикл.

Перечень практических работ, выполняемых студентами по курсу "Технология машиностроения"

В результате освоения учебной дисциплины обучающийся должен *уметь:*

- − применять методику отработки деталей на технологичность;
- − применять методику проектирования операций;
- − проектировать участки механических цехов;
- − использовать методику нормирования трудовых процессов;

В результате освоения учебной дисциплины обучающийся должен *знать:* 

- − способы обеспечения заданной точности изготовления деталей;
- − технологические процессы производства типовых деталей и узлов машин.

Умения, знания направлены на формирование у студентов следующих профессиональных и общих компетенций:

ПК 1.1. Использовать конструкторскую документацию при разработке технологических процессов изготовления деталей.

ПК 1.2. Выбирать метод получения заготовок и схемы их базирования.

ПК 1.3. Составлять маршруты изготовления деталей и проектировать технологические операции.

ПК 1.4. Разрабатывать и внедрять управляющие программы обработки деталей.

ПК 1.5. Использовать системы автоматизированного проектирования технологических процессов обработки деталей.

ПК 2.1. Участвовать в планировании и организации работы структурного подразделения.

ПК 2.2. Участвовать в руководстве работой структурного подразделения.

ПК 2.3. Участвовать в анализе процесса и результатов деятельности подразделения.

ПК 3.1. Участвовать в реализации технологического процесса по изготовлению деталей.

ПК 3.2. Проводить контроль соответствия качества деталей требованиям технической документации.

ОК 1. Понимать сущность и социальную значимость своей будущей профессии, проявлять к ней устойчивый интерес.

ОК 2. Организовывать собственную деятельность, выбирать типовые методы и способы выполнения профессиональных задач, оценивать их эффективность и качество.

ОК 3. Принимать решения в стандартных и нестандартных ситуациях и нести за них ответственность.

ОК 4. Осуществлять поиск и использование информации, необходимой для эффективного выполнения профессиональных задач, профессионального и личностного развития.

ОК 5. Использовать информационно-коммуникационные технологии в профессиональной деятельности.

ОК 6. Работать в коллективе и команде, обеспечивать еѐ сплочение, эффективно общаться с коллегами, руководством, потребителями.

ОК 7. Ставить цели, мотивировать деятельность подчинѐнных, организовывать и контролировать их работу с принятием на себя ответственности за результат выполнения заданий.

ОК 8. Самостоятельно определять задачи профессионального и личностного развития, заниматься самообразованием, осознанно планировать повышение квалификации.

ОК 9. Ориентироваться в условиях частой смены технологий в профессиональной деятельности.

#### 2 Рекомендации по оформлению контрольной работы

Опечатки, описки и графические неточности, обнаруженные в процессе выполнения документа, допускается исправлять закрашиванием белой краской с нанесением на том же месте исправленного текста рукописным способом.

Титульный лист контрольной работы (Приложение 1)

Графические изображения (модель детали, чертеж детали, чертеж расчетно-технологической карты) и таблицы выполняются с использованием ПК, печатаются на формате А4.

Форматы для чертежей выбирают с учетом размеров проектируемой детали и удобства их размещения. Изображение на чертежах располагают относительно фронтальной плоскости проекции так, чтобы оно давало наиболее полное представление о форме предмета.

Рабочий чертеж детали выполняется на листах любых форматов, установленных ГОСТ 2.301—68 при этом основную надпись на чертежах выполняют в соответствии с требованиями ГОСТ 2.104-68.

Практические работы должны иметь все пункты прописанные в задании.

## **Практическая работа №1**

#### **Тема: «Определение операционных припусков и размеров с допусками расчетно-аналитическим и табличным методами»**

Цель работы:

1) Развитие навыка расчета припусков аналитическим и табличным методами.

2) Развитие и закрепление навыка по расчету межоперационных размеров и размеров заготовки.

3) Осознание содержания и практического использования материала выполненной работы для курсового и дипломного проектирования.

Необходимые материалы:

1) Инструкция для выполнения работы.

2) Варианты заданий припусков.

3) Методическое пособие по расчету припусков**.**

Задание:

1. Рассчитать припуски, операционные размеры, размеры заготовки аналитическим методом на 1 поверхность.

2. Определить табличным методом припуски и рассчитать размеры заготовки на все оставшиеся поверхности.

3. Выполнить эскиз заготовки.

Варианты заданий;

Эскиз детали

Ra 6.3

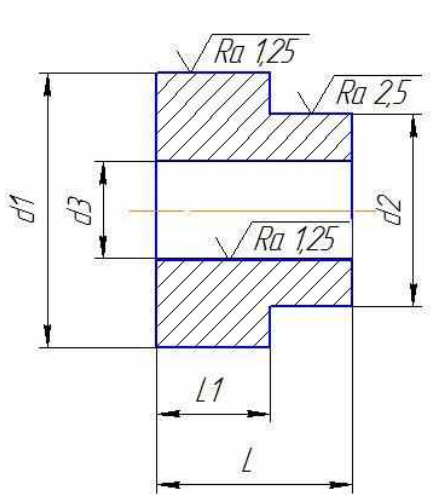

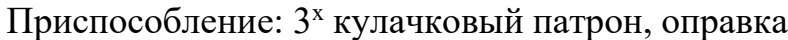

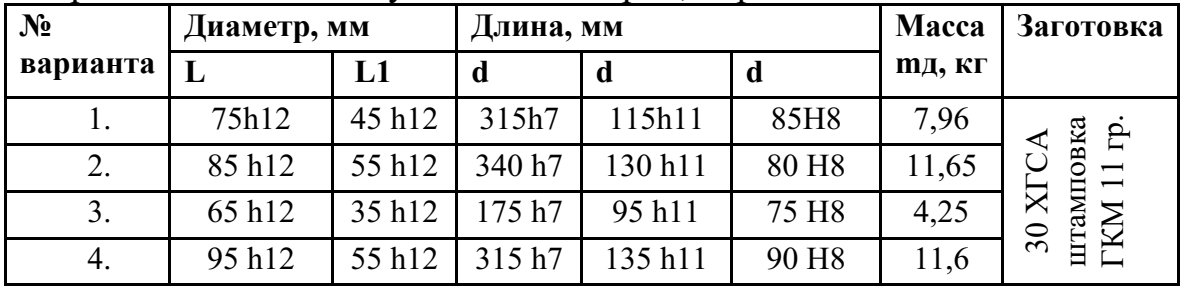

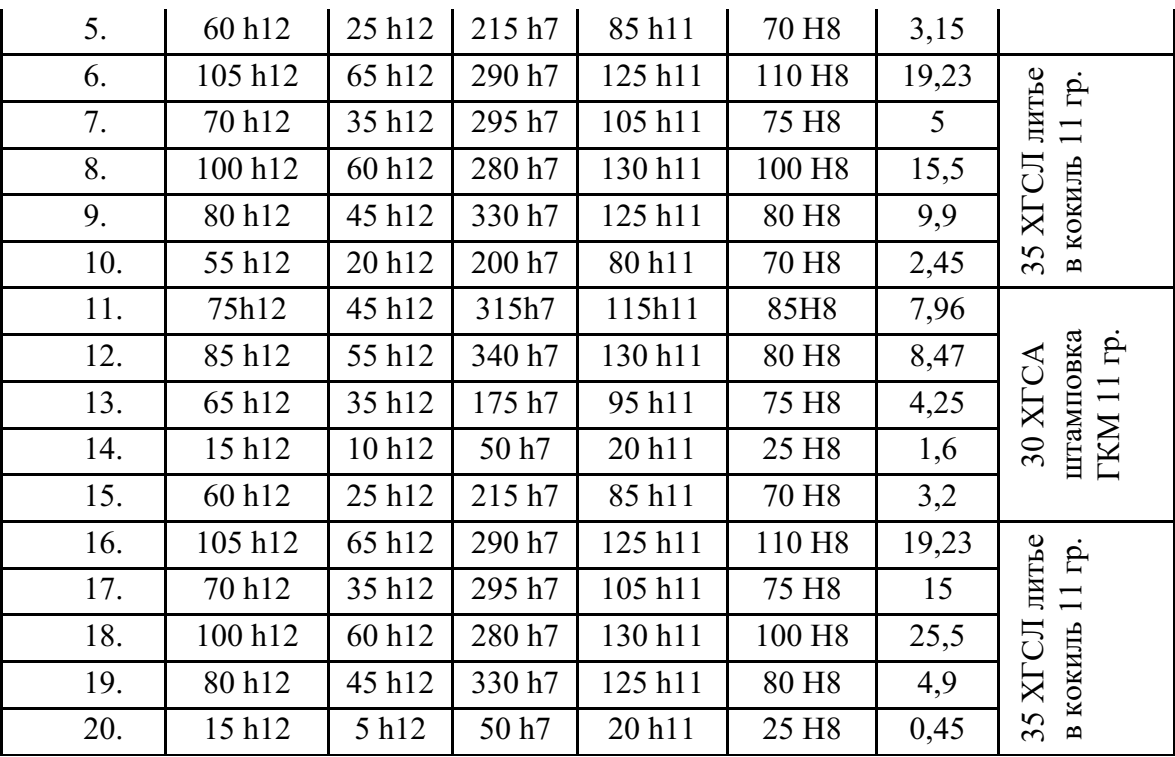

#### Теоретические положения

Припуски на механическую обработку

Припуском называется слой металла, подлежащий удалению с поверхности заготовки в процессе механической обработки для получения готовой детали. Величина припуска определяется требованиями по точности и наличием дефектов, связанных с получением заготовки (для их устранения).

Припуск на механическую обработку удаляется последовательно за несколько переходов. На каждом последующем переходе размерпромежуточного припуска меньше, чем на предыдущем, а также с каждым последующим переходом увеличивается точность и уменьшается шероховатость обрабатываемой поверхности.

Важной и ответственной работой при проектировании технологических процессов механической обработки деталей является установление оптимального для данного перехода промежуточного припуска, после чего можно определить промежуточные размеры на операциях, которые указываются в технологической документации.

Определение припусков и размеров.

Промежуточные припуски на каждый переход можно установить двумя методами:

1 . Опытно-статистический метод, пользуясь таблицами (СТМ, 1).

2. Расчетно-аналитический метод базируется на анализе факторов, влияющих на припуски предшествующего и выполняемого переходов. Значение припуска определяется методом дифференцированного расчета по элементам, составляющим припуск. Этот метод предусматривает расчет припусков по всем последовательно выполняемым технологическим переходам обработки данной поверхности детали (промежуточные припуски), их суммирование для определения общего припуска на обработку поверхности и расчет промежуточных размеров, определяющих положение поверхности и размеров заготовки. Расчетной величиной является минимальный припуск на обработку, достаточный для устранения на выполняемом переходе погрешностей обработки и дефектов поверхностного слоя, полученных на предшествующем переходе, и компенсации погрешностей, возникающих на выполняемом переходе. Промежуточные размеры, определяющие положение обрабатываемой поверхности, и размеры заготовки рассчитывают с использованием минимального припуска.

Расчетные формулы для определения величин припуска на обработку.

При последовательной обработке противоположных или отдельно расположенных поверхностей (односторонний припуск):

 $Z_{\text{imin}}=R_{\text{zi-1}}+T_{\text{i-1}}+p_{\text{i-1}}+\epsilon_{\text{yi}}.$ 

При параллельной обработке противоположных поверхностей (двухсторонний припуск):

 $2Z_{\text{imin}}=2(R_{\text{zi-1}}+T_{\text{i-1}}+p_{\text{i-1}}+\epsilon_{\text{yi}}).$ 

При обработке наружных и внутренних поверхностей вращения:

2 Zimin = 
$$
2(R_{zi-1} + T_{zi-1}\sqrt{\rho_{zi-1}^2 + \epsilon_{yi}^2})
$$

где - Zimin- минимальный операционный припуск;

 $-R_{zi-1}$  - высота микронеровностей на поверхности после предшествующего перехода;

- Т<sub>i-1</sub> - толщина дефектного слоя, полученная на предшествующем переходе (литейная корка, обезуглероженный слой);

- pi-1 *-* суммарное значение пространственных отклонений взаимосвязанных поверхностей. (Уменьшается с каждым последующим переходом:  $p_1=0,06 p_0; p_2=0,05 p_1; p_3=0,040 p_2);$ 

 $- \varepsilon_{yi}$  - погрешность установки заготовки на станке при выполнении, рассматриваемого перехода

Алгоритм выполнения работы.

1. Выполнить эскиз детали (указать м.м.; вес; вид заготовки).

2. Составить план обработки поверхности детали.

3. Найти элементы припусков (Т; R2; p; ε *)* для расчета припусков аналитическим методом на одну поверхность и занести в таблицу:

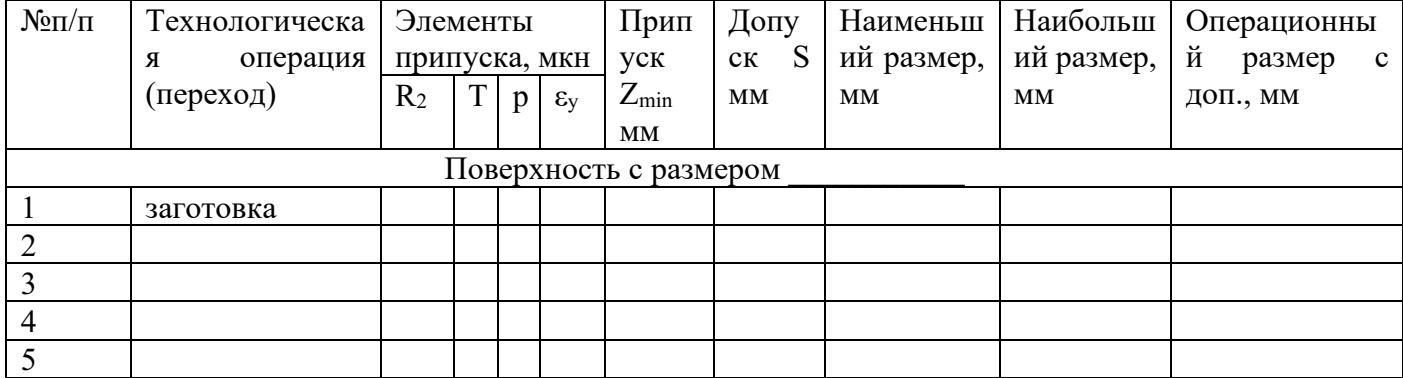

Привести расчет по операциям элементов припусков (p; ε*у),*занести данные расчетов в таблицу.

4. Рассчитать межоперационные припуски для данной поверхности. Занести в таблицу.

5. Выбрать допуски  $(S_1; S_2; S_3)$  на операционные размеры, размер детали и заготовки. Занести в таблицу.

6. Построить схему расположения припусков, допусков, операционных размеров для данной поверхности.

7. Рассчитать операционные размеры

Для вала:  $B_{\text{Hmi-1}} = B_{\text{H6i}} + Z_{\text{i}}$   $B_{\text{H6i}} = B_{\text{Hmi-1}} + Z_{\text{i}}$ 

1) Размеры, полученные на заключительной операции (размеры детали)  $B_{\pi,\text{HZ}} = B_{\pi,\text{HW}} =$ 

2) Размеры, полученные на предпоследней операции

 $B_{HM,i}=B_{7,H6}+Z_{i}B_{H6,i}=B_{HM,i}+S_{i}$ 

Размеры заготовки

 $B_{3.HM} = B_{H61} + Z_1 B_{3.HO} = B_{3.HM} + S_3$ 

Для отверстия:

 $A_{H0i-1} = A_{H0i} - Z_i$   $A_{H0i-1} = A_{H0i} - S_{i-1}$ 

От размеров готовой детали последовательно вычитаются припуски  $(Z_i)$  и допуски $(S_{i-1})$  на операции.

8. Занести рассчитанные операционные размеры в таблицу,

9. Определить припуски табличным методом, рассчитать операционные размеры и размеры заготовки. Внести выбранные и расчетные значения в таблину<sup>.</sup>

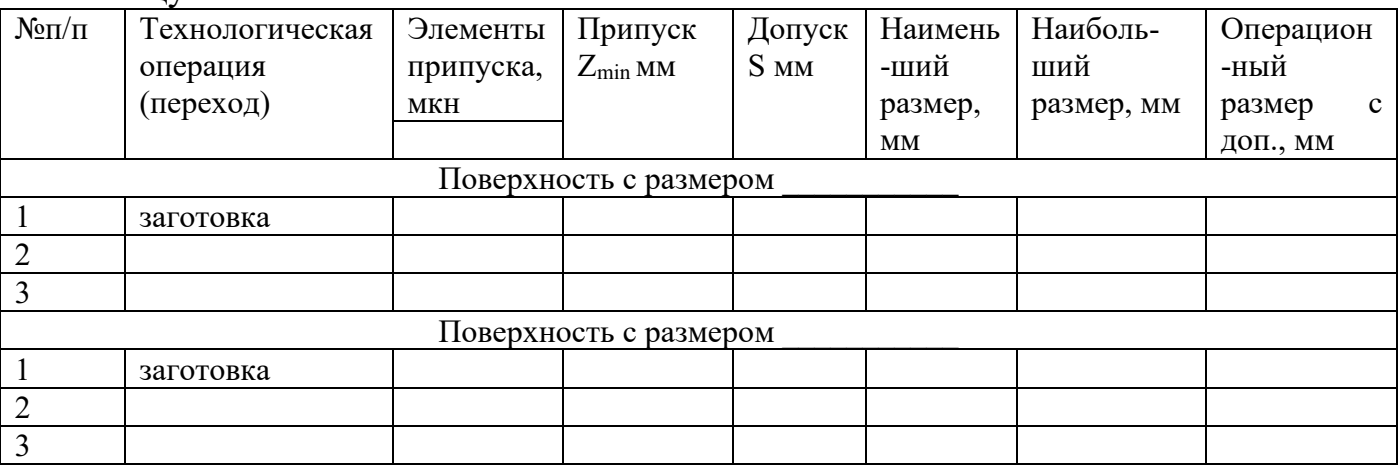

10.Выполнить эскиз заготовки, обозначив контуры детали штрих пунктирной линией, и проставить размеры заготовки.

11. Записать технические требования на заготовку:

- штампованные заготовки:
- 1) группа точности;
- 2) смещение по плоскости разъема штампов;
- 3) глубина внешних дефектов;

4) штамповочные радиусы;

*5)* штамповочные уклоны.

- литейные заготовки:

- 1) класс точности;
- 2) литейные уклоны;

3)литейные радиусы.

12. Рассчитать КИМ.

Масса m= V *р;* где V - объем детали или заготовки.

Р - удельная плотность материала. Для стали *р =* 7,5 - 8г/см<sup>3</sup> ;

Для чугуна  $p = 6,$ 6- 7,4г/см $^3; \;$  Для алюминиевых сплавов  $p = 2,$ 75 -2,9г/см $^3.$ 13. Сделать вывод:

#### Отчет должен содержать.

- 1. Эскиз детали.
- 2. План обработки поверхностей.
- 3. Таблицу аналитического расчета припусков и размеров.
- 4. Расчет припусков аналитическим методом.
- 5. Схему расположения припусков, допусков и операционных размеров.
- 6. Расчет операционных размеров.
- 7. Таблица для определения припусков и размеров по таблицам.
- 8. Эскиз заготовки.
- 9. Технические требования к заготовке.
- 10.Расчет объема (V) и массы (м) детали и заготовки.
- 11 .Расчет КИМ.
- 12.Вывод.

## *Литература*

1. «Ковка и объемная штамповка стали». Справочник под редакцией М.В.

Сторожева, т.1, М.: «Машиностроение», 1967 г..

2. «Справочник технолога-машиностроителя», под ред. А.Г. Косиловой, т.1, М.: «Машиностроение», 1985г.

3. Ф.В. Гурин и др. «Технология автотракторостроения»,

М.: «Машиностроение», 1971 г.

- 4. «Обработка металлов резанием. Справочник технолога», под ред.
- Г.А. Монахова, М.: «Машиностроение», 1972 г.
- 5. «Допуски и посадки. Справочник», под ред. В.Д. Мягкова, т.1,
- Л.: «Машиностроение», 1979 г.

## **Тема: «Расчёт технической нормы времени на сверлильную операцию**»

#### Цель работы:

Приобрести навыки и умения по расчету времени, необходимого для механической обработки детали при сверлении отверстия. Определить норму штучного времени на сверление детали. Режимы резания определить по общемашиностроительным нормативам и формулам.

## Теоретическая часть:

Сверлильные операции представляют собой обработку отверстий сверлением, рассверливанием, зенкерованием, развёртыванием и нарезание резьбы метчиками на сверлильных станках. Возможны три варианта их осуществления:

−в одну операцию при одной установке заготовки с заменой инструмента; −выделение каждого перехода в отдельную операцию;

−в одну операцию с применением многошпиндельной головки и поворотного стола (агрегатные и специальные сверлильные станки).

На практике наиболее часто используются первые два варианта. Основное время по ним примерно одинаково, а вспомогательное время различно, т.к. при первом варианте возможны большие затраты времени на изменение режимов резания и замену инструментов.

Главным движением при сверлении, рассверливании, зенкеровании и развёртывании является вращение инструмента.

Подачу получает шпиндель вместе с инструментами или стол вместе с деталью. Деталь устанавливается на столе и в процессе обработки неподвижна относительно стола.

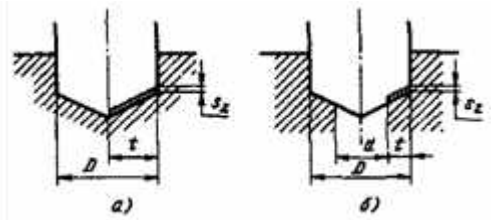

Рис. 1. Схемы резания:

а–при сверлении, б–при рассверливании, зенкеровании и развёртывании

Глубина резания определяется:

−при сверлении: **t =D/2**

−при рассверливании, зенкеровании и развёртывании: **t = (D-d)/2**

где D–диаметр отверстия после выполнения перехода;

d–диаметр отверстия перед выполнением перехода;

Расчётная длина обработки определяется по формуле:

## **L= l+ l1+ l2**

где l–длина обрабатываемой поверхности (отверстия);принимается по чертежу;l1–длина врезания, зависит от геометрической формы инструмента и глубины резания; принимается в пределах 0,5...2 мм и более, точно определяется по формуле:

−при сверлении:

# $l1 = (D/2)^*$  ctg  $\omega$ ;

где φ–главный угол в плане; для расчёта принимают **2φ= 118º**; −при рассверливании, зенкеровании и развёртывании: **l1= (D-d)/ 2 \* ctg ;**

l2–величина перебега инструмента; при сверлении глухих отверстий не учитывается(l2= 0), а при работе на проход принимается до 3 мм в зависимости от размера инструмента.

Сумму значений врезания и перебега принимаем по табл. 42.

Т.к. припуск при работе режущим инструментом, имеющим постоянный размер, всегда снимается за один рабочий ход, число рабочих ходов равно единице. Подачу на один оборот выбирают по нормативам в зависимости от обрабатываемого материала, режущего инструмента, точности nобрабатываемой поверхности и жёсткости обрабатываемой детали и определяют по формуле:

#### **sо= sо.т\*Кs**

где sо.т–табличное значение подачи по нормативам в зависимости от обрабаты ваемого материала, режущего инструмента, точности обрабатываемой поверхности и жёсткости обрабатываемой детали; принимают по табл. 36 –37; Кs–поправочный коэффициент на подачу; принимают по примечаниям к таблицам 36 –37.

Полученную расчётную подачу сопоставляют с подачами по паспорту станка; как правило, при сверлении принимают большие подачи, при зенкеровании и особенно при развёртывании –меньшие.

Скорость резания определяется по формуле:

−при сверлении:

$$
((Cv * D)/(T * s)) * Kv
$$

- при рассверливании, зенкеровании и развёртывании:

$$
((Cv*D)/(T*t*s)) * Kv
$$

Значения коэффициентов Cv и показателей степени q, xv, yv, m приведены для сверления в табл. 28, для рассверливания, зенкерования и развёртывания –в табл. 29, значения периода стойкости Т–в табл. 30.

Общий поправочный коэффициент, учитывающий фактические условия резания, определяется по формуле:

 $Kv = vK$  Mv  $*$  K  $Wv * K$  lv $*$  K  $Tv$ 

где KMv–коэффициент, учитывающий обрабатываемый материал; определяется по таблицам 1...4;

KИv–коэффициент, учитывающий влияние материала режущей части инструмента; принимаем по табл. 6[12, c. 361];

Klv–коэффициент, учитывающий глубину сверления; принимаем по табл. 31[12, c. 368];

KПv–коэффициент, учитывающий влияние состояния поверхности заготовки при рассверливании и зенкеровании литых и штампованных отверстий; принимаем по табл. 5 [12, c. 361]; для условий задачи при обработке ранее обработанных поверхностей KПv= 1,0.

Число оборотов детали в минуту находится в следующей зависимости от скорости резания:

$$
n\!\!=\!\!(1000 * v)/(\pi * D\ )
$$

где v–скорость резания, м/мин.;

D–диаметр обрабатываемой детали (наибольший), мм;

1000 –числовой множитель для перевода метров в миллиметры.

Расчётную частоту вращения корректируем по паспорту станка **nст.** Фактическая скорость резания:

$$
V\phi = (\pi *D ncr)/ 1000;
$$

Минутная подача определяется по формуле:

$$
SM = SO * nCT.;
$$

Основное время определяется по формуле:

$$
To=L\,/\,S_M
$$

Для обработки отверстий применяют инструменты из быстрорежущей стали, а также оснащённые платинами из твёрдого сплава.

## **Что должен содержать отчёт:**

Отчет по практической работе оформляется в соответствии с ГОСТ 2.105-95 и едиными требованиями, принятыми в колледже, и должен содержать:

- вид работы;

*-*название темы;

*-*цель работы;

*-*полный расчёт технической нормы времени на сверлильную обработку детали (согласно списка по журналу);

*-* вывод по результатам выполнения работы.

## Литература:

1. Основы **технологии машиностроения** : **учебник** / А. М. Анти- монов. — Екатеринбург : Изд-во Урал. ун-та, 2017. — 176 с. ISBN 978-5-7996-2132-2.

Пример оформления титульного листа Приложение 1

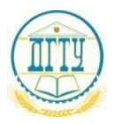

# МИНИСТЕРСТВО НАУКИ И ВЫСШЕГО ОБРАЗОВАНИЯ РОССИЙСКОЙ ФЕДЕРАЦИИ **ФЕДЕРАЛЬНОЕ ГОСУДАРСТВЕННОЕ БЮДЖЕТНОЕ ОБРАЗОВАТЕЛЬНОЕ УЧРЕЖДЕНИЕ ВЫСШЕГО ОБРАЗОВАНИЯ «ДОНСКОЙ ГОСУДАРСТВЕННЫЙ ТЕХНИЧЕСКИЙ УНИВЕРСИТЕТ» (ДГТУ)**

Авиационный колледж

## **КОНТРОЛЬНАЯ РАБОТА**

Дисциплина ОП.08 Технология машиностроения

Специальность 15.02.08 Технология машиностроения

Номер зачетной книжки 0910676 Номер варианта 3

Группа 21-ТМз Отделение заочное

Обучающийся \_\_\_\_\_\_\_\_\_\_\_\_\_\_\_\_\_\_\_\_\_\_\_ А.Н. Иванов

подпись, дата

Контрольную работу проверил **Самирия** С.С. Андреева

подпись, дата должность,

Ростов-на-Дону 20\_\_ г.